### AutoCAD Download For PC

# **Download**

#### **AutoCAD Download**

AutoCAD Cracked 2022 Latest Version history At its launch AutoCAD Activation Code was targeted at general-purpose, professional users of CAD in the fields of architecture, civil engineering, mechanical engineering, graphics, product design and project management. Its original domain was known as Managed Objects, the largest component of AutoCAD, and later to include a new feature, drawing sets, which enable users to manage their own libraries of drawings, definitions and styles in the form of "drawing sets". AutoCAD remained essentially a drawing package for several years, but it expanded its scope by including draping and other solid modeling capabilities. In 1995, AutoCAD introduced a graphical user interface (GUI) that was built on the Windows platform, and the following year, AutoCAD release of the first version of AutoLISP, a programming language that could be used with AutoCAD AutoCAD 2000 added the ability to connect to other systems and shared database files. In addition to Windows, AutoCAD runs on most popular OS X, Linux and Unix operating systems. In 2001, the Macintosh version of AutoCAD was the second-most popular Windows CAD program in the world, accounting for a quarter of AutoCAD sales. The latest major revision to AutoCAD, AutoCAD LT, was released on June 6, 2014, with a significant change to the Autodesk family of products. AutoCAD LT is designed for non-technical users who perform repetitive, rather than creative, tasks with AutoCAD. The less-expensive, new software is aimed at business users with fewer design needs who prefer to work on AutoCAD with a more limited tool set. AutoCAD's basic features include design, drafting, and detailing capabilities and a set of tools, including advanced drawing, surface, and mathematical functionality, for the creation of 2D, 3D, and stereoscopic images and for the analysis of those images. AutoCAD is designed to be used in both an office environment and at a variety of other locations, including in the field. AutoCAD is also used to create technical drawings and engineering designs for new or existing products. Overview Autodesk also makes AutoCAD history viewer, which allows users to view and annotate architectural drawings from previous decades and view the drawings within the drawing environment. By 2009, one million drawings had been viewed on the history viewer. Availability AutoCAD software runs on Windows and macOS computers

### **AutoCAD Crack [Latest] 2022**

CAD file exchange Autodesk has made AutoCAD available as a native application for Apple, Android, Windows Phone and iOS mobile devices. Applications like Autodesk Revit, Autodesk 3ds Max and Autodesk Maya are closely related and derived from the discontinued Microstation CAD product, which was originally for mechanical design. Autodesk acadia is a framework (Microsoft.NET) for the operation of the AutoCAD system. See also Autodesk Animator Autodesk Maya Autodesk 3ds Max Autodesk Inventor Autodesk 123D Design References External links AutoCAD Central (A member-based community that offers support for AutoCAD) Autodesk Website Autodesk CNC Sourcing Website CNC Router Routers Products Category:3D computer graphics software for Linux Category:3D animation software Category:Computer-aided design software for MacOS Category:Computer-aided design software for iOS Category:Computer-aided design software for MacOS Category:Dynamically typed programming languages Category:Formerly proprietary software Category:Software written primarily in assembly language Category:Computer-aided design software for Linux Category:Northeastern University Category:Siemens software products Category:Products introduced in 1982 Category:1982 softwareLocation: North of the border in Quebec, but whatever, this is a New York State map. Posts: 1,904 Quote: Originally Posted by KVScout Alright, I do have a confession to make. My first thought was that it was a Squeeker! I'm a bit spoiled. As soon as I saw your last pic I was thinking of you. I think this is one of the coolest thing I've ever seen, personally. My friend has one, and we always say that we hope that you find another one. It's beautiful, and I hope you do find another one: thumbsup: I know.... I'm a sucker for Squeekers, but I think it's a great concept and I'm

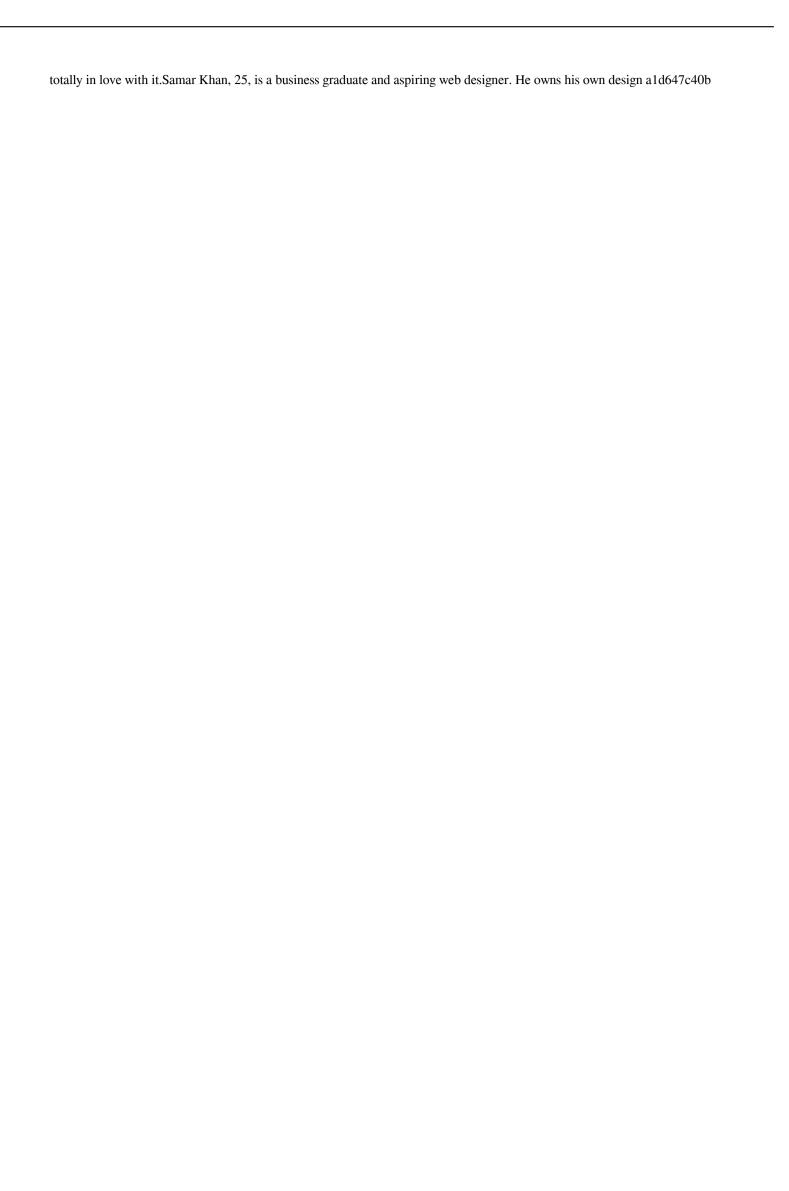

#### **AutoCAD**

Step 1 In your drawing, you want to view the Form Layer. Open the drawing and navigate to VIEW > FORM LAYER. Step 2 If you're on Windows, the Form Layer will be located in the menu Tools > Forms > Form Layering. On the Mac, the Form Layer is located in the menu Edit > Forms > Layer> Form Layering. How to use the keygen Click on the Form Layer button on the menu. Step 3 A menu will appear. Step 4 Select Form Data from the menu. Step 5 In the next dialog, you can select the data from which you want to generate the Form Layer. Step 6 To create a Form Layer, please select the data you want to create the Form Layer from the data list. Step 7 You can also click the plus (+) button to add the new data. How to use the keygen Click the plus button. Step 8 In the next dialog, you can specify the scale. Step 9 To resize the form data, please click and drag the size bar. Step 10 After that, you can click the OK button. Step 11 You can see the preview of the form and data. How to use the keygen View the form and data preview. Step 12 The Form Layer that you created will be added on the menu. How to use the keygen Choose the Form Layer from the menu. Step 13 The data in the drawing will be displayed. Step 14 To clear the form, click the the Clear button. Step 15 To edit the data, double click it. How to use the keygen You can edit the data. Step 16 You can save the data by selecting the Save As button. Step 17 To delete the data, click the the Delete button. How to use the keygen Select the Delete button. Step 18 You can close the Form Data Import Wizard and create the Form Layer on the menu. How to use the keygen Choose the Form Layer from the menu. Step 19 The data in the drawing will be displayed. How to use the keygen To create the Form Layer, select the data. Step 20 To edit the data, double click it. How to use the keygen You can

## What's New in the?

Support for associative markup objects: Use objects to establish relationships between objects in your drawings. For example, you can use a leg to indicate a pedestal that your drawing is on. (video: 1:15 min.) Support for multidimensional annotations: Annotate your drawing with annotations and dimensions that span two or more drawing layers. (video: 1:13 min.) Inline styles: Insert inline styles to create graphical formatting effects. (video: 1:13 min.) New command: Mtext – Specify text, create a text box, and define text attributes. (video: 0:26 min.) Clone objects: You can use a new command to insert an object that looks like any object in the drawing. You can even edit it like the original object, or you can leave it alone. (video: 1:26 min.) Export Animation: Export animated models as native MP4 files that can be imported into After Effects and other video editing software. You can use your own custom transitions, and the file contains multiple angles that you can use in After Effects to create a 360-degree video. (video: 1:14 min.) Support for nested dimensions: You can use nested dimensions to create data. For example, if you want to know the maximum height of a column, you can use a dimension at the bottom of the column. The height of the column is added to the measurement. (video: 1:12 min.) Export to Project: Export to Project saves drawings to a native.DWG format. You can save to Project for Windows, to a Microsoft Office Project file for Linux and macOS, or to a.DWG file on macOS. (video: 1:12 min.) Project Capabilities: Project is an opensource 3D animation and architectural rendering tool. With Project you can render 3D objects, simulations, or real-world scenes to see a finished 3D project. A new command lets you easily perform operations on multiple 3D models. You can use this command to edit the scene, select objects to alter, swap objects, delete objects, view the hierarchy of objects, and more. (video: 1:03 min.) Integrated Project and AutoCAD: With the integrated Project and AutoCAD features

3/4

# **System Requirements:**

A VR headset with an available VR software (only one headset is compatible) An internet connection A webcam You should not have any vision problems or injuries in your eyes How do I get started? 1. Find a suitable VR software The three best VR software for Windows are: Vrse Google Earth VR Google Street View VR All of them offer a good overview of what it means to be a virtual reality explorer. Their main differences are the amount of tracked hardware and how the software matches the VR

4/4